Linux (11) PDF

## https://www.100test.com/kao\_ti2020/144/2021\_2022\_Linux\_E5\_BE  $AA_E5_BA_c103_144215.htm$

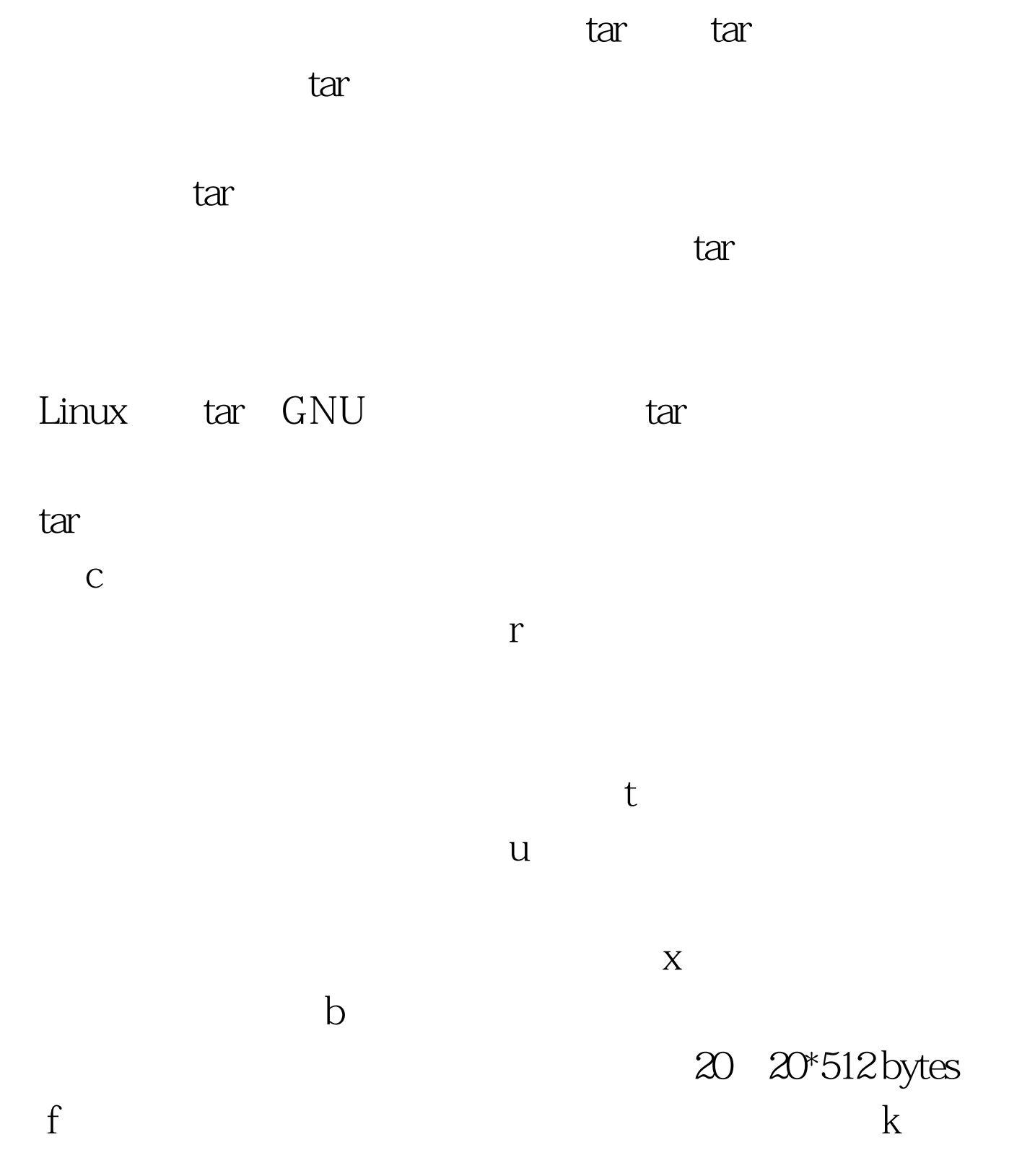

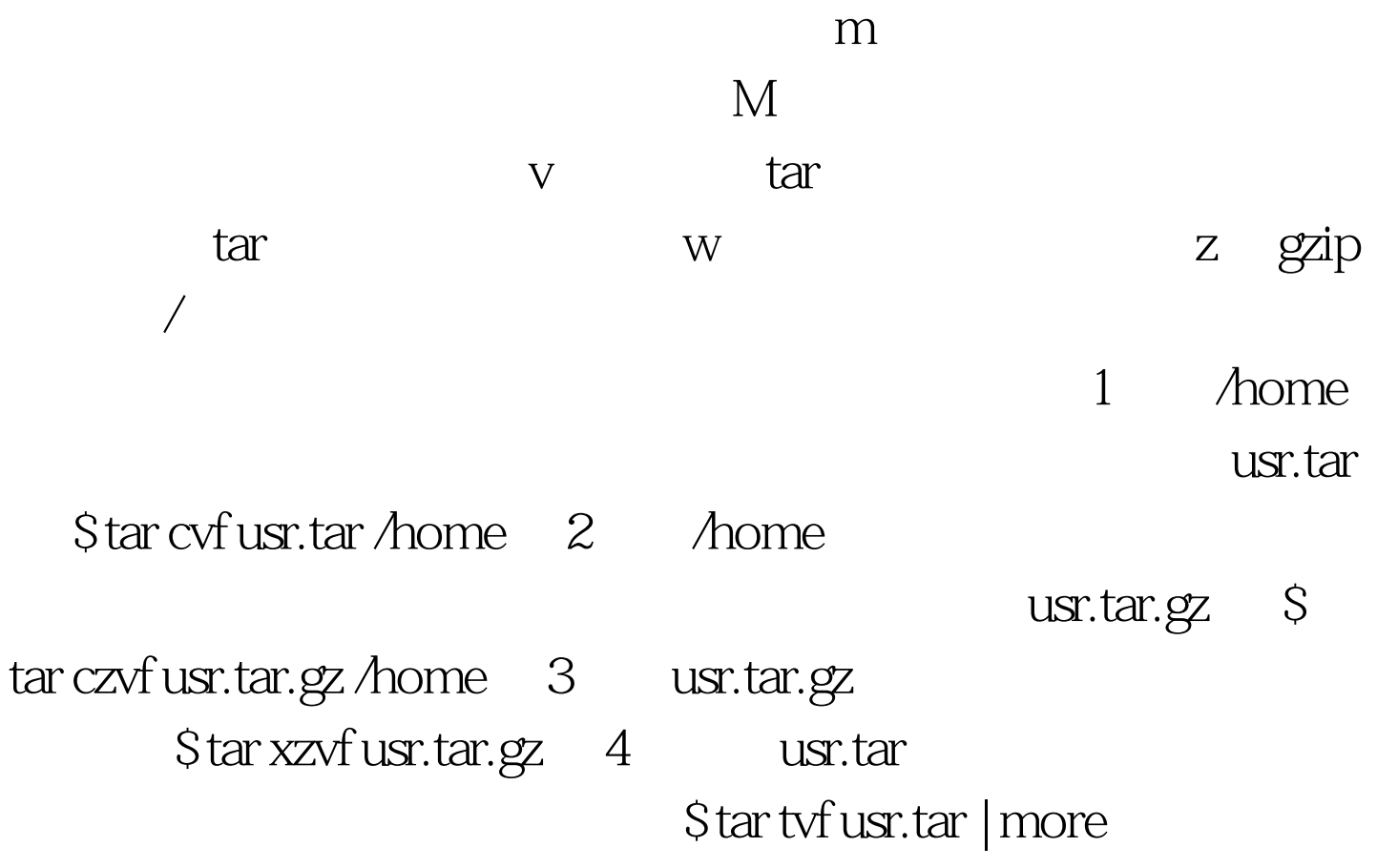

 $100Test$ www.100test.com